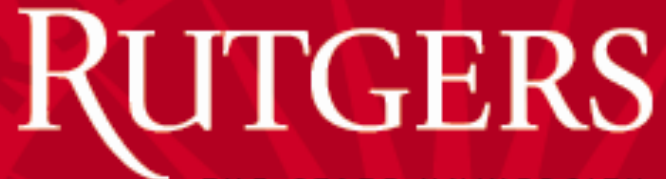

THE STATE UNIVERSITY OF NEW JERSEY

> CS415 Compilers Syntax Analysis Bottom-up Parsing

These slides are based on slides copyrighted by Keith Cooper, Ken Kennedy & Linda Torczon at Rice University

## Review: LR(k) Shift-reduce Parsing

Shift reduce parsers are easily built and easily understood

A shift-reduce parser has just four actions

- $Shift$  next word is shifted onto the stack
- $\mathcal{R}$ educe  $-$  right end of handle is at top of stack Locate left end of handle within the stack Pop handle off stack & push appropriate lhs
- Accept stop parsing & report success
- $Error call$  an error reporting/recovery routine

Accept & Error are simple Shift is just a push and a call to the scanner Reduce takes |rhs| pops (or 2\*|rhs| pops) & 1 push If handle-finding requires state, put it in the stack  $\Rightarrow$  2x work The LR(1) table construction algorithm uses LR(1) items to represent valid configurations of an LR(1) parser

An  $LR(k)$  item is a pair  $[P, \delta]$ , where

P is a production  $A\rightarrow\beta$  with a  $\cdot$  at some position in the rhs

 $\delta$  is a lookahead string of length  $\leq k$  (words or **EOF**)

The  $\cdot$  in an item indicates the position of the top of the stack

LR(1):

- $[A\rightarrow \beta$ γ, $a$ ] means that the input seen so far is consistent with the use of  $A \rightarrow \beta \gamma$  immediately after the symbol on top of the stack
- $[A \rightarrow \beta \cdot \gamma, a]$  means that the input seen so far is consistent with the use of  $A \rightarrow \beta \gamma$  at this point in the parse, <u>and</u> that the parser has already recognized β.
- $[A \rightarrow \beta \gamma \cdot a]$  means that the parser has seen  $\beta \gamma$ , and that a lookahead symbol of  $\underline{a}$  is consistent with reducing to A.

### High-level overview

### 1 Build the canonical collection of sets of  $LR(k)$  Items,  $I$

- a Begin in an appropriate state,  $s_o$ 
	- $\blacklozenge$  Assume:  $S' \rightarrow S$ , and  $S'$  is unique start symbol that does not occur on any RHS of a production (extended CFG - ECFG)
	- $\blacklozenge$  [S'  $\rightarrow$  S, <u>EOF]</u>, along with any equivalent items
	- $\bullet$  Derive equivalent items as *closure(s<sub>0</sub>)*
- b Repeatedly compute, for each  $s_k$ , and each X, goto( $s_k$ , X)
	- ♦ If the set is not already in the collection, add it
	- Record all the transitions created by goto()

This eventually reaches a fixed point

### 2 Fill in the table from the collection of sets of LR(1) items

The canonical collection completely encodes the transition diagram for the handle-finding **DFA** 

 $cs415$ , spring 14  $4$ 

#### GERS Review - Computing Closures

Closure(s) adds all the items implied by items already in  $s$ 

Any item  $[A\rightarrow\beta \cdot \underline{B} \delta,a]$  implies  $[B\rightarrow \cdot \tau,x]$  for each production with B on the lhs, and each  $x \in$  FIRST( $\delta q$ ) - for LR(1) item

The algorithm

*Closure(s)*

\nwhile (s is still changing)

\n
$$
\forall \text{ items } [A \rightarrow \beta \cdot B\delta, \underline{a}] \in S
$$

\n
$$
\forall \text{ productions } B \rightarrow \tau \in P
$$

\n
$$
\forall \underline{b} \in \text{First}(\delta \underline{a}) / / \delta \text{ might be } \varepsilon
$$

\n
$$
\text{if } [B \rightarrow \tau, \underline{b}] \notin S
$$

\nthen add 
$$
[B \rightarrow \tau, \underline{b}] \text{ to } S
$$

 $\triangleright$  Classic fixed-point method Ø Halts because s ⊂ I**TEMS** Closure "fills out" a state

 $Goto(s,x)$  computes the state that the parser would reach if it recognized an  $x$  while in state  $s$ 

- $\mathcal{G}oto(\{[A\rightarrow\beta\cdot X\delta,a]\},X)$  produces  $[A\rightarrow\beta X\cdot \delta,a]$  (easy part)
- Should also includes *closure*( $[A\rightarrow \beta X \cdot \delta \underline{a}]$ ) (fill out the state)

### The algorithm

 $\mathcal{G}$ oto $(s, X)$  new ←Ø  $\forall$  items  $[A \rightarrow \beta \cdot X \delta, \alpha] \in S$  $new \leftarrow new \cup [A \rightarrow \beta X \cdot \delta, a]$ return closure(new)

- $\triangleright$  Not a fixed-point method!
- $\triangleright$  Straightforward computation
- Ø Uses closure ( )

Goto() moves forward

Start from  $s_0$  = closure([S' $\rightarrow$ S,<u>EOF</u>])

Repeatedly construct new states, until all are found

The algorithm

 $cc_0 \leftarrow \textit{closure}(\ [S' \rightarrow \bullet S, \underline{\mathsf{EOF}}])$  $CC \leftarrow \{cc_0\}$ while ( new sets are still being added to CC) for each unmarked set  $cc_j \in CC$ mark  $cc_i$  as processed for each x following a  $\bullet\,$  in an item in  $cc_{j}$ temp ← goto(cc<sub>j</sub>, x) if temp  $\notin CC$ then  $CC \leftarrow CC \cup \{ temp \}$ record transitions from  $cc_i$  to temp on  $x$  Ø Fixed-point computation (worklist version)  $\triangleright$  Loop adds to  $\mathcal{CC}$ 

$$
\triangleright CC \subseteq 2^{ITEMS},
$$

so CC is finite

## Construct LR(0) States

$$
\begin{array}{c|c} 1 & \langle S \rangle ::= a \langle A \rangle \langle B \rangle e \\ 2 & \langle A \rangle ::= \langle A \rangle b c \\ 3 & \langle A \rangle ::= b \\ 4 & \langle B \rangle ::= d \end{array}
$$

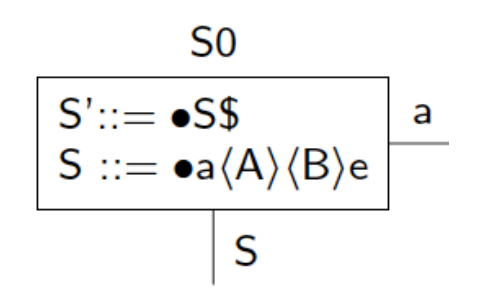

## Construct LR(0) States

1  $\langle S \rangle ::= a \langle A \rangle \langle B \rangle e$ <br>2  $\langle A \rangle ::= \langle A \rangle b c$ <br>3  $\langle A \rangle ::= b$  $\overrightarrow{B} ::= d$ 4

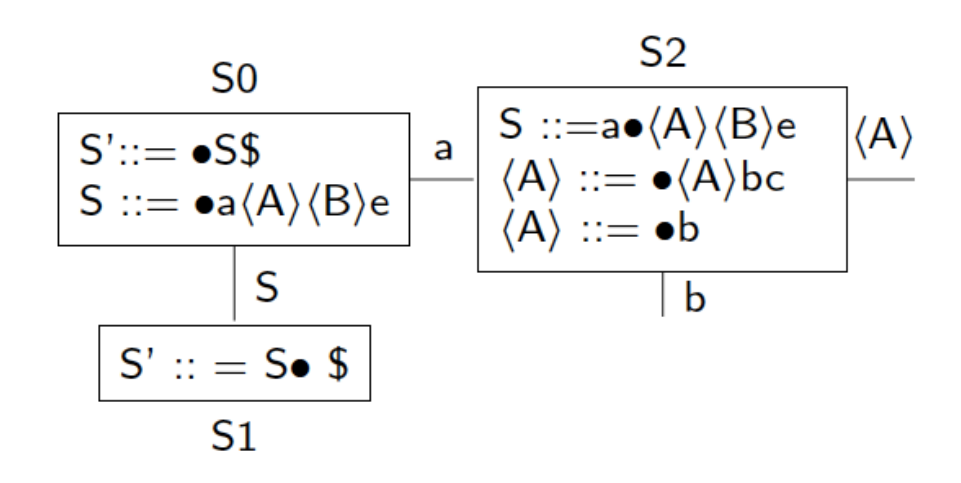

## Construct LR(0) States

1  $\langle S \rangle ::=a \langle A \rangle \langle B \rangle e$ <br>2  $\langle A \rangle ::= \langle A \rangle b c$ <br>3  $\langle A \rangle ::=b$  $\overrightarrow{B} ::= d$ 4

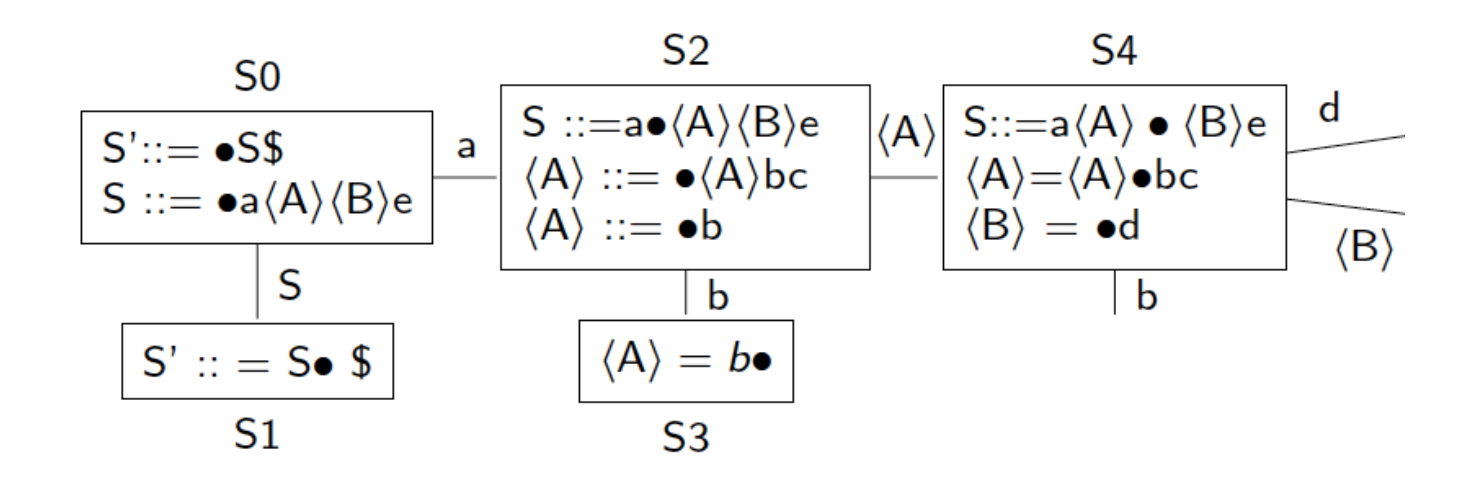

## Construct LR(0) States

1  $\langle S \rangle ::=a \langle A \rangle \langle B \rangle e$ <br>2  $\langle A \rangle ::= \langle A \rangle b c$ <br>3  $\langle A \rangle ::=b$  $\overline{\langle B \rangle}$ :=d 4

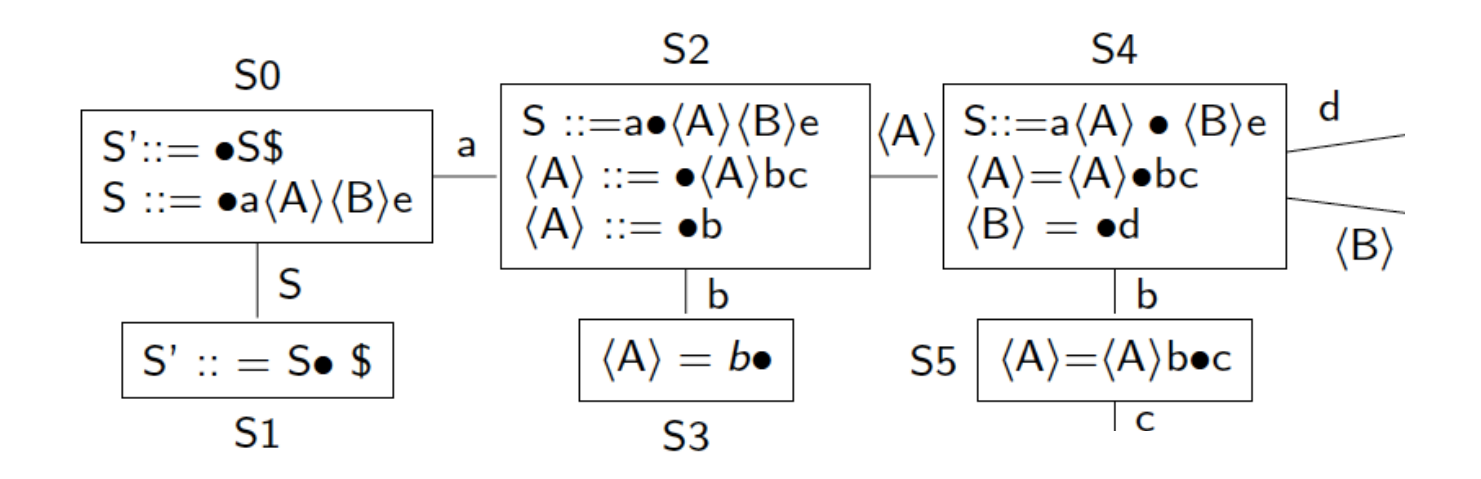

### Construct LR(0) States

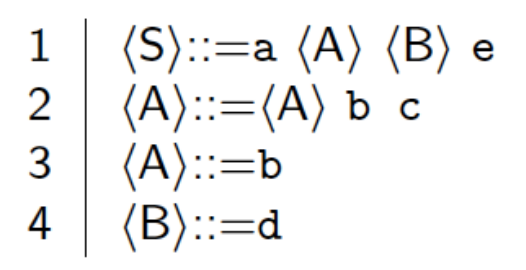

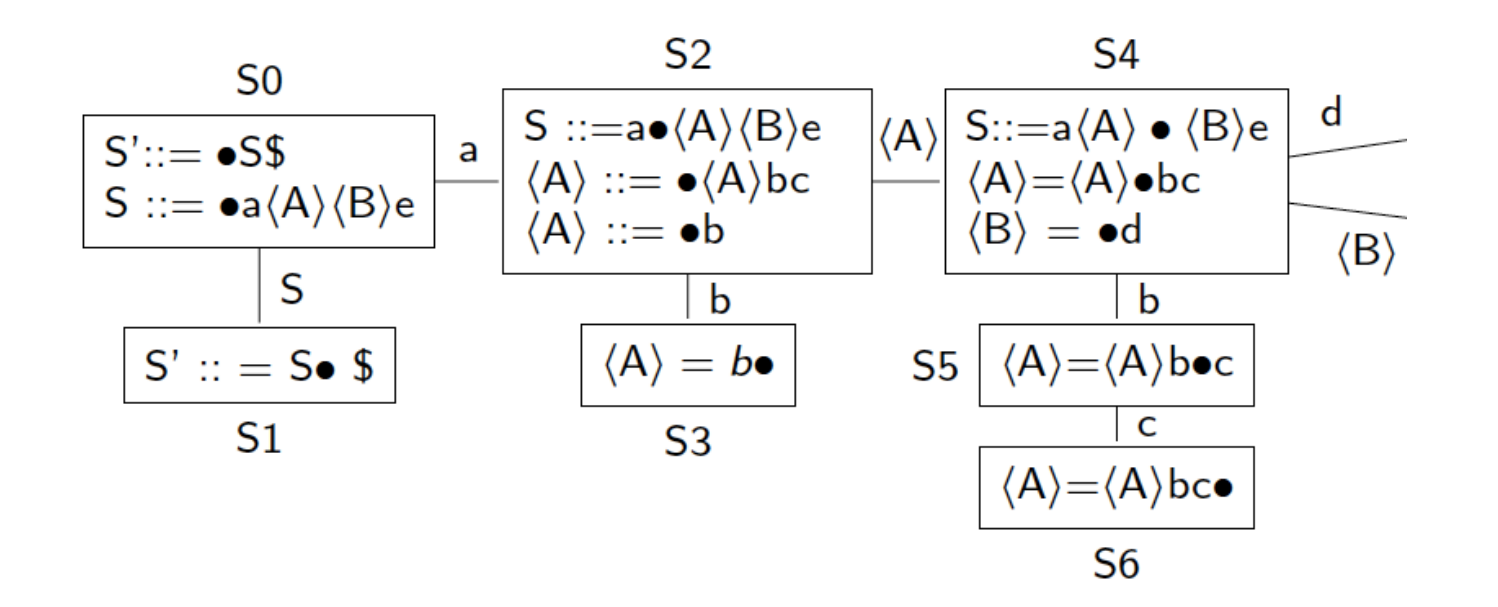

## Construct LR(0) States

$$
\begin{array}{c|c} 1 & \langle S \rangle ::= a \langle A \rangle \langle B \rangle e \\ 2 & \langle A \rangle ::= \langle A \rangle b c \\ 3 & \langle A \rangle ::= b \\ 4 & \langle B \rangle ::= d \end{array}
$$

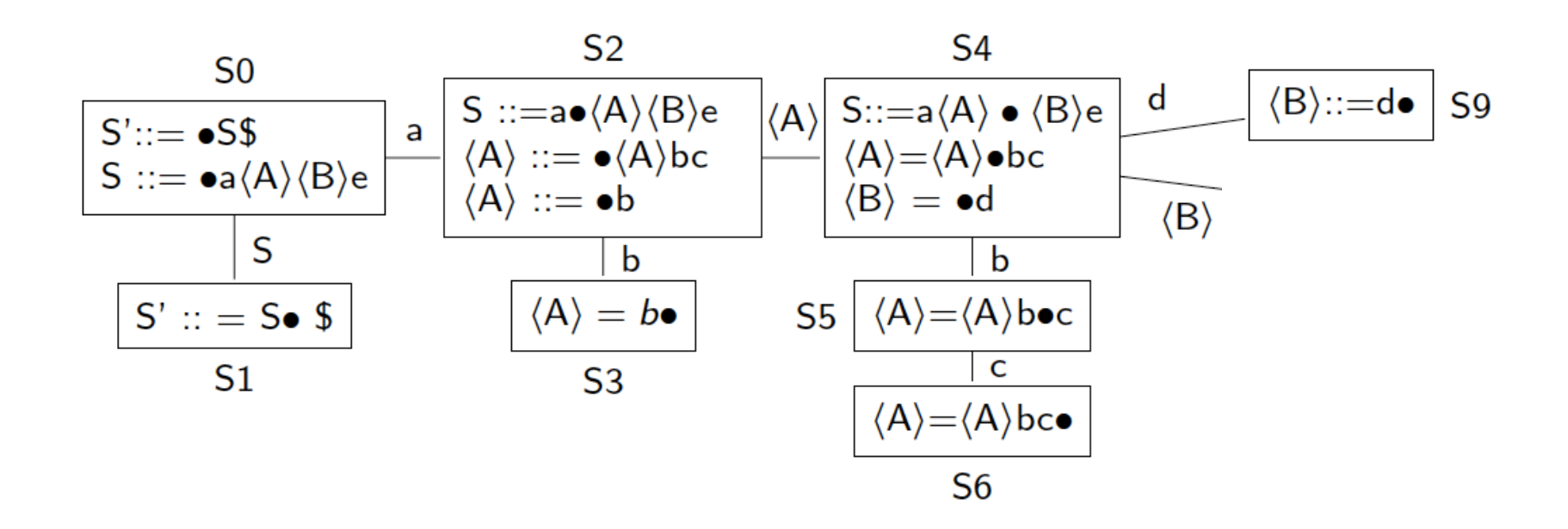

## Construct LR(0) States

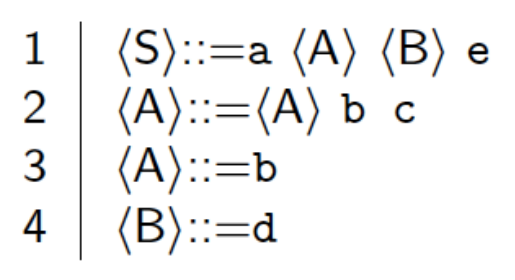

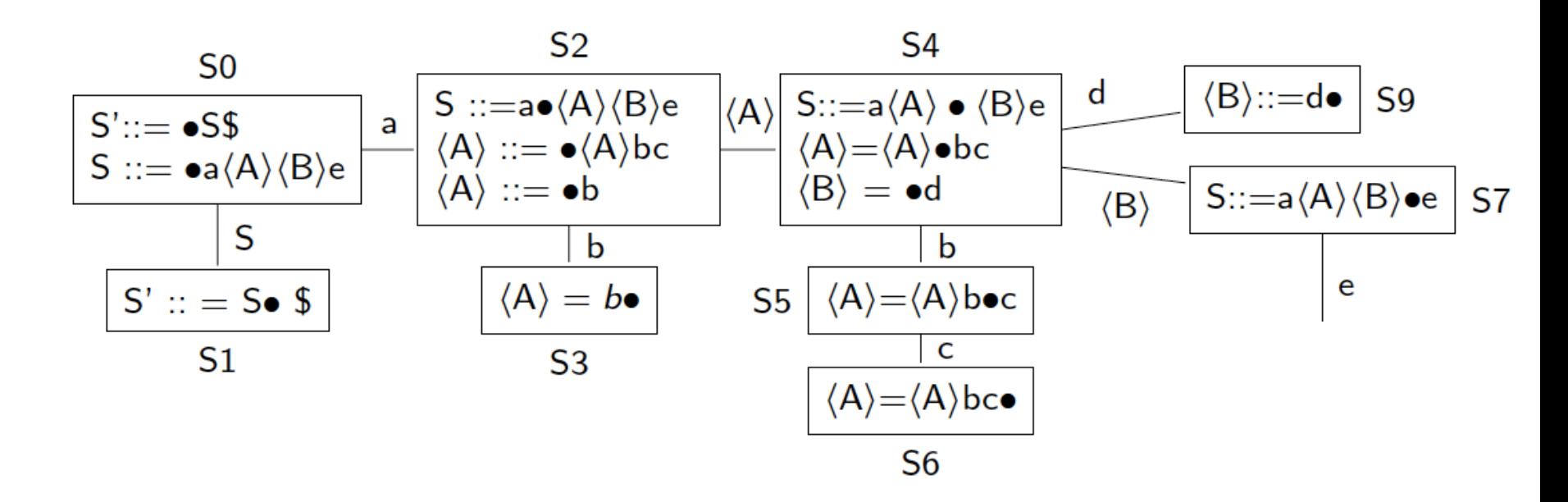

#### RUTGERS One Example – LR(0) states

### Construct LR(0) States

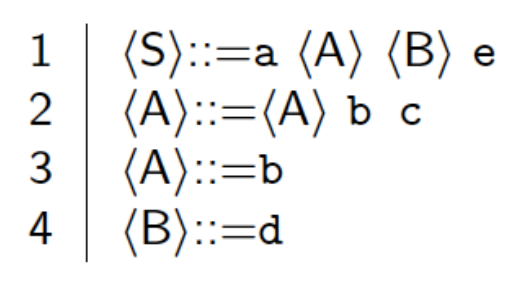

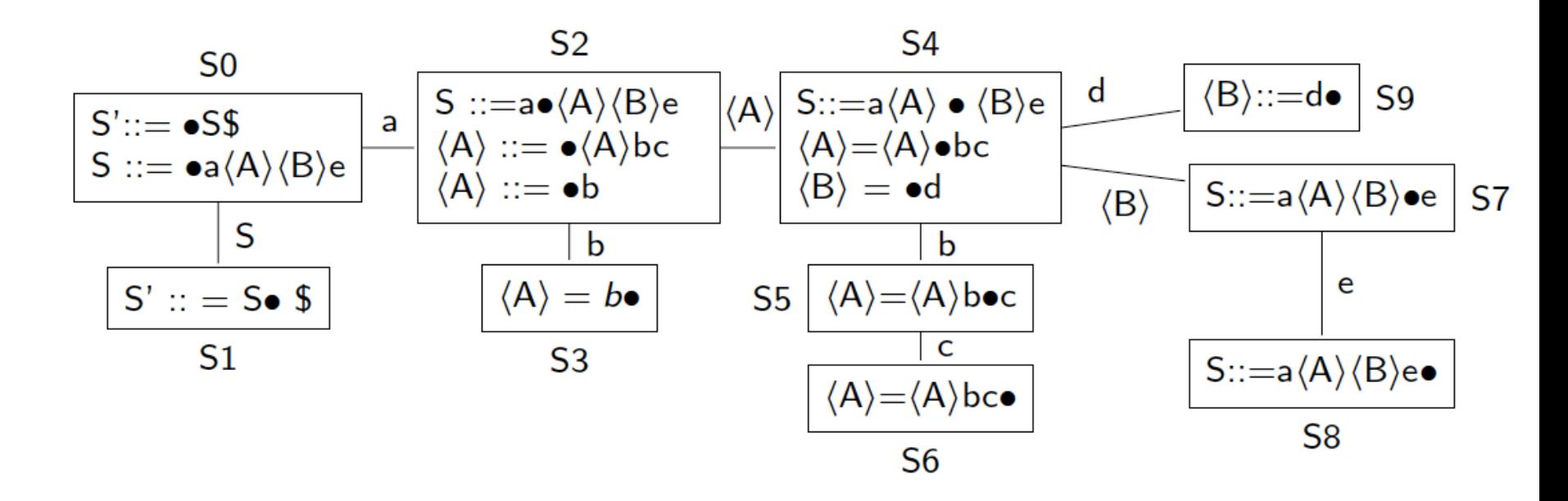

Simplified, right recursive expression grammar

1: Goal  $\rightarrow$  Expr  $2:$  Expr  $\rightarrow$  Term - Expr  $3: Expr \rightarrow Term$ 4: Term  $\rightarrow$  Factor  $*$  Term  $5: Term \rightarrow Factor$ 6: Factor  $\rightarrow$  ident

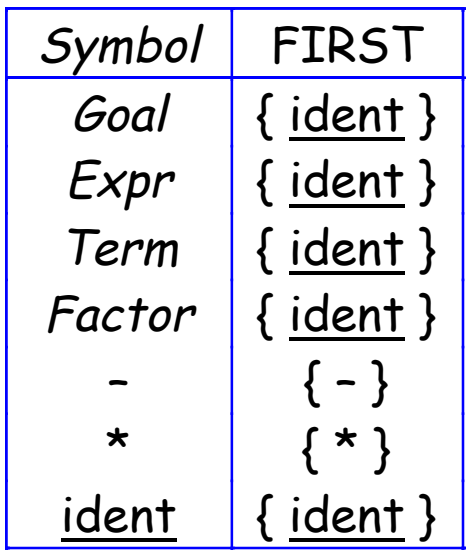

# RUTGERSAnother Example (building the collection)

1: Goal  $\rightarrow$  Expr  $2:$  Expr  $\rightarrow$  Term - Expr  $3: Expr \rightarrow Term$ 4: Term  $\rightarrow$  Factor  $*$  Term  $5: Term \rightarrow Factor$  $6: Factor \rightarrow ident$ 

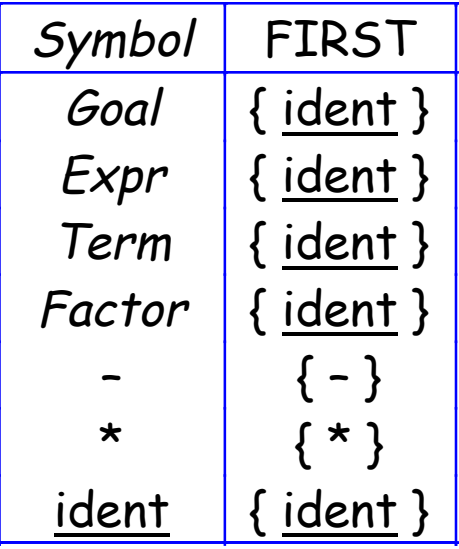

### Initialization Step

$$
S_0 \leftarrow closure(\{[Goal \rightarrow 'Expr, EOF]\}) = \{[Expr \rightarrow 'Term - Expr, EOF], [Expr \rightarrow 'Term, EOF], [Term \rightarrow 'Factor' Term, -], [Term \rightarrow 'Factor, -], [Term \rightarrow 'Factor' Term, EOF], [Term \rightarrow 'Factor, EOF], [Factor \rightarrow 'ident, -], [Factor \rightarrow 'ident, EOF]\}
$$
\n
$$
S \leftarrow \{S_0\}
$$

# UTGERS Example (building the collection)

$$
S_0 \leftarrow closure(\{[Goal \rightarrow \cdot Expr, EOF]\})
$$
\n
$$
\{[Goal \rightarrow \cdot Expr, EOF], [Expr \rightarrow \cdot Term - Expr, EOF], [Expr \rightarrow \cdot Term, EOF], [Ferm \rightarrow \cdot Factor * Term, EOF], [Term \rightarrow \cdot Factor, EOF], [Term \rightarrow \cdot Factor, -], [Term \rightarrow \cdot Factor, EOF], [Term \rightarrow \cdot Factor, -], [Factor \rightarrow \cdot ident, EOF], [Factor \rightarrow \cdot ident, -], [Factor \rightarrow \cdot ident, *]]\}
$$

### Iteration 1

$$
s_1 \leftarrow \text{goto}(s_0, \text{Expr})
$$
\n
$$
s_2 \leftarrow \text{goto}(s_0, \text{Term})
$$
\n
$$
s_3 \leftarrow \text{goto}(s_0, \text{Factor})
$$
\n
$$
s_4 \leftarrow \text{goto}(s_0, \text{ident})
$$

#### **GERS** Example (building the collection)

 $s_0 \leftarrow$  closure( $\{$  [Goal  $\rightarrow$   $\cdot$  Expr, EOF]  $\}$  ) **{ [Goal** <sup>→</sup> **• Expr , EOF], [Expr** <sup>→</sup> **• Term – Expr , EOF],**   $[Expr \rightarrow \cdot \text{Term}$ , EOF],  $[Term \rightarrow \cdot \text{Factor} \cdot \text{Term}$ , EOF],  $[Term \rightarrow \cdot Factor \cdot Factor \cdot Term \cdot -], [Term \rightarrow \cdot Factor \cdot EOF]$  $[Term \rightarrow \cdot Factor, -]$ ,  $[Factor \rightarrow \cdot identical$  $[Factor \rightarrow \cdot \text{ident}$ ,  $-]$ ,  $[Factor \rightarrow \cdot \text{ident}$ ,  $*]$ }

Iteration 1

$$
s_1 \leftarrow \text{goto}(s_0, \text{Expr}) = \{ [\text{Goal} \rightarrow \text{Expr} \cdot, \text{EOF}] \}
$$

 $s_2 \leftarrow qoto(s_0, Term)$  = {  $[Expr \rightarrow Term \cdot - Expr$  , EOF],  $[Expr \rightarrow Term \cdot,$ EOF] }

$$
S_3 \leftarrow \textit{goto}(S_0 \text{ , Factor}) = \{ \text{ [Term} \rightarrow Factor \cdot \text{ * Term } , \text{EOF} \}, \text{Term} \rightarrow
$$

$$
Factor \cdot \times Term , -], [Term \rightarrow Factor \cdot, EOF], [Term \rightarrow Factor \cdot, -]\}
$$

$$
s_4 \leftarrow \text{goto}(s_0, \underline{\text{ident}}) = \{ [\text{Factor} \rightarrow \underline{\text{ident}} \cdot, \text{EOF}][\text{Factor} \rightarrow \underline{\text{ident}} \cdot, \text{-}],
$$
  

$$
[\text{Factor} \rightarrow \underline{\text{ident}} \cdot, \text{*}]\}
$$

 $cs415$ , spring 14 19

#### **IGERS** Example (building the collection)

Iteration 1

$$
s_1 \leftarrow \text{goto}(s_0, \text{Expr}) = \{ [\text{Goal} \rightarrow \text{Expr} \cdot, \text{EOF}] \}
$$

 $s_2 \leftarrow goto(s_0, Term)$  = { [Expr  $\rightarrow$  Term  $\cdot$  - Expr , EOF], [Expr  $\rightarrow$  Term  $\cdot$ , EOF] }

$$
S_3 \leftarrow \textit{goto}(S_0 \text{ , Factor}) = \{ \text{ [Term} \rightarrow Factor \cdot \text{ * Term } , \text{EOF} \}, \text{Term} \rightarrow
$$

$$
Factor \cdot \cdot \text{Term} \text{ } , -], \text{ [ Term} \rightarrow Factor \cdot \text{ } , \text{ EOF}], \text{ [ Term} \rightarrow Factor \cdot \text{ } , -]\}
$$

$$
S_4 \leftarrow \text{goto}(S_0, \underline{\text{ident}}) = \{ [\text{Factor} \rightarrow \underline{\text{ident}} \cdot, \text{EOF}][\text{Factor} \rightarrow \underline{\text{ident}} \cdot, \text{-}],
$$
  

$$
[\text{Factor} \rightarrow \underline{\text{ident}} \cdot, \text{*}] \}
$$

Iteration 2

 $s_5 \leftarrow \text{goto}(s_2, -)$  $s_6 \leftarrow \text{goto}(s_3, \star)$ 

#### **GERS** Example (building the collection)

Iteration 1

$$
s_1 \leftarrow \text{goto}(s_0, \text{Expr}) = \{ [\text{Goal} \rightarrow \text{Expr} \cdot, \text{EOF}] \}
$$

 $s_2 \leftarrow qoto(s_0, Term)$  = {  $[Expr \rightarrow Term \cdot - Expr$  , EOF],  $[Expr \rightarrow Term \cdot,$ EOF] }

$$
S_3 \leftarrow \textit{goto}(S_0 \text{ , Factor}) = \{ \text{ [Term} \rightarrow Factor \cdot \text{ * Term } , \text{EOF} \}, \text{Term} \rightarrow
$$

Factor • \* Term, -], [ Term  $\rightarrow$  Factor •, EOF], [ Term  $\rightarrow$  Factor •, -] }

 $s_4 \leftarrow \text{goto}(s_0, \text{ident})$  = { [Factor  $\rightarrow$  ident  $\cdot$ , EOF], [Factor  $\rightarrow$  ident  $\cdot$ , -],  $[Factor \rightarrow ident \cdot, *]$ }

Iteration 2

 $s_5 \leftarrow qoto(s_2, -)$  = { [Expr  $\rightarrow$  Term -  $\cdot$  Expr, EOF], [Expr  $\rightarrow$  · Term - Expr, EOF], [Expr → • Term , EOF], [Term <sup>→</sup> • Factor \* Term , –], [Term <sup>→</sup> • Factor , –], [Term <sup>→</sup> • Factor \* Term, EOF],  $[Term \rightarrow \cdot Factor$ , EOF],  $[Factor \rightarrow \cdot ident$ ,  $*]$ ,  $[Factor \rightarrow \cdot ident$ ,  $-]$ ,  $[Factor \rightarrow \cdot$  ident, EOF] }

 $s_6 \leftarrow \text{goto}(s_3, t^{\star})$  = ... see next page

 $cs415$ , spring 14 21

#### GERS Example (building the collection)

Iteration 2

$$
S_5 \leftarrow \text{goto}(S_2, -) = \{ [Expr \rightarrow Term - 'Expr, EOF], [Expr \rightarrow 'Term - Expr, EOF], [Expr \rightarrow 'Factor * Term, -], [Term \rightarrow 'Factor * Term, EOF], [Term \rightarrow 'Factor, -], [Term \rightarrow 'Factor, EOF], [Factor \rightarrow 'ident, *], [Factor \rightarrow 'ident, -], [Factor \rightarrow 'ident, EOF] \}
$$

$$
S_6 \leftarrow \text{goto}(S_3, \star) = \{ [\text{Term} \rightarrow \text{Factor} \star \cdot \text{Term}, \text{EOF}], [\text{Term} \rightarrow \text{Factor} \star \cdot \text{Term}, -], [\text{Term} \rightarrow \cdot \text{Factor} \star \text{Term}, -], \text{Term} \rightarrow \cdot \text{Factor} \star \text{Term}, -], \text{Term} \rightarrow \cdot \text{Factor}, \text{EOF}], [\text{Term} \rightarrow \cdot \text{Factor}, -], [\text{Factor} \rightarrow \cdot \text{ident}, \text{EOF}], \text{[Factor} \rightarrow \cdot \text{ident}, -], [\text{Factor} \rightarrow \cdot \text{ident}, \star] \}
$$

### Iteration 3

$$
s_7 \leftarrow \text{goto}(s_5, \text{Expr}) = \{ [\text{Expr} \rightarrow \text{Term} - \text{Expr} \cdot, \text{EOF}] \}
$$

 $s_8 \leftarrow \text{goto}(s_6)$ , Term  $)$  = { [Term  $\rightarrow$  Factor \* Term  $\cdot$ , EOF], [Term  $\rightarrow$ Factor  $*$  Term  $\cdot$ ,  $-$ ] }

goto( $s_5$ , Term) =  $S_2$ , goto( $s_5$ , factor) =  $s_3$ , goto( $S_5$ , ident) =  $s_4$ goto( $s_6$ , Factor) =  $s_3$ , goto( $S_6$ , ident) =  $s_4$ 

 $cs415$ , spring 14 22

# RUTGERS Example (Summary)

$$
S_0: \{ [Goal \rightarrow \cdot Expr, EOF], [Expr \rightarrow \cdot Term - Expr, EOF], [Expr \rightarrow \cdot Term, EOF], [Term \rightarrow \cdot Factor * Term, EOF], [Term \rightarrow \cdot Factor * Term, -], [Term \rightarrow \cdot Factor, EOF], [Term \rightarrow \cdot Factor, -], [Factor \rightarrow \cdot ident, EOF], [Factor \rightarrow \cdot ident, -], [Factor \rightarrow \cdot ident, *]] \}
$$
\n
$$
S_1: \{ [Goal \rightarrow Expr \cdot EOF] \}
$$
\n
$$
S_2: \{ [Expr \rightarrow Term \cdot - Expr, EOF], [Expr \rightarrow Term \cdot EOF] \}
$$
\n
$$
S_3: \{ [Term \rightarrow Factor \cdot * Term, EOF], [Term \rightarrow Factor \cdot * Term, -], [Term \rightarrow Factor \cdot * Term, -], [Term \rightarrow Factor \cdot, EOF], [Term \rightarrow Factor \cdot, -], [Factor \rightarrow ident \cdot, *]] \}
$$
\n
$$
S_4: \{ [Factor \rightarrow ident \cdot, EOF], [Factor \rightarrow ident \cdot, -], [Factor \rightarrow ident \cdot, *]] \}
$$
\n
$$
S_5: \{ [Expr \rightarrow Term - \cdot Expr, EOF], [Expr \rightarrow \cdot Term - Expr, EOF], [Expr \rightarrow \cdot Term, -], [Term \rightarrow \cdot Factor \cdot Term, -], [Term \rightarrow \cdot Factor \cdot Term, -], [Term \rightarrow \cdot Factor \cdot term, -], [Term \rightarrow \cdot Factor, -], [Term \rightarrow \cdot Factor \cdot term, EOF], [Factor \rightarrow \cdot ident, *]] \}
$$

cs415, spring 14 Lecture 14 23

#### GERS Example (Summary)

 $S_6$ : { [Term  $\rightarrow$  Factor  $*$  • Term, EOF], [Term  $\rightarrow$  Factor  $*$  • Term, -],  $[Term \rightarrow \cdot Factor \times Term$ ,  $EOF]$ ,  $Term \rightarrow \cdot Factor \times Term$ , -],  $[Term \rightarrow \cdot Factor, EOF], [Term \rightarrow \cdot Factor, -],$  $[Factor \rightarrow \cdot ident$ , EOF],  $[Factor \rightarrow \cdot ident$ ,  $-1$ ,  $[Factor \rightarrow \cdot ident$ ,  $*]$ }

 $S_{7}: \{ [Expr \rightarrow Term - Expr \cdot E^{\dagger}] \}$ 

 $S_8: \{$  [ Term  $\rightarrow$  Factor \* Term  $\cdot$ , EOF], [ Term  $\rightarrow$  Factor \* Term  $\cdot$ , -] }

# UTGERS Example (DFA)

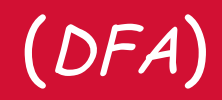

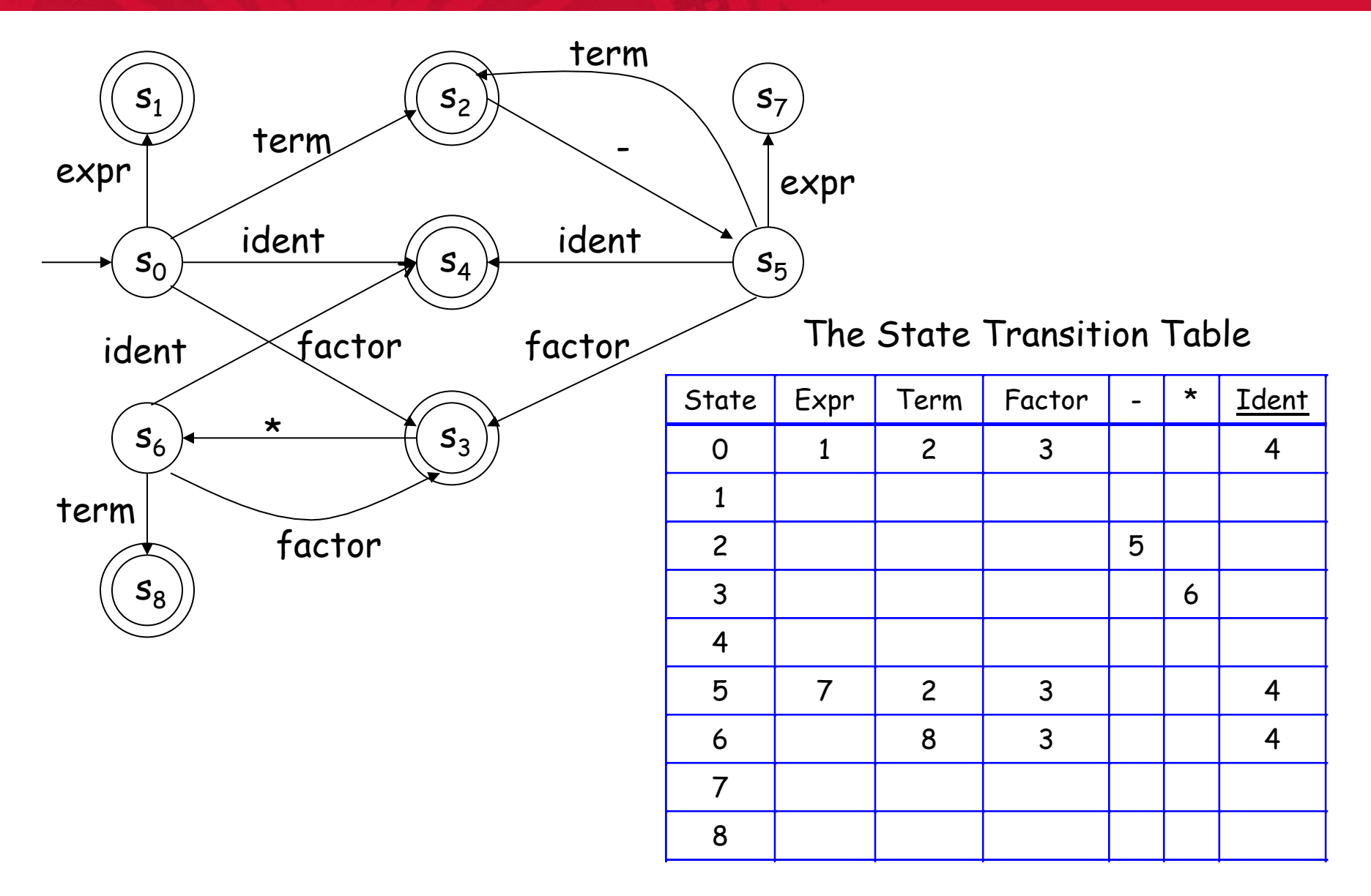

#### **GERS** Filling in the ACTION and GOTO Tables

### The algorithm

```
\forall set s_{x} \in S\forall item i \in s,
       if i is [A\rightarrow\beta •<u>a</u>d, <u>b</u>] and goto(s_{x}, <u>α</u>) = s_{k}, <u>α</u> ∈ T
then Ac\textsf{TION}[x_,\underline{a}] \leftarrow "shift k"
else if i is [S' \rightarrow S \cdot , EOF]
then ACTION[X , EOF] \leftarrow " accept "
       else if i is [A\rightarrow\beta •,a]
 then ACTION[x,a] ←
"reduce A→β"
   \forall n \in \mathcal{NT}if goto(s_x,n) = s_kthen GOTO[x, n] \leftarrow k
```
Many items generate no table entry

#### **GERS** Next class

### **Wrap Up Syntax Analysis Context-Sensitive Analysis**

Read EaC: Chapters 3.4, 4.1 – 4.3